itails B du lodifier <sup>r</sup> una Image

IS DIE

errata to

pelure. on A

The copy filmed here haa been reproduced thanka to the generoalty of:

> Library of the Public Archivea of Canada

The Imagea appearing here are the beat quality poaalbia conaldering the condition and legibility of the original copy and in keeping with the filming contract specifications.

Original copiea In printed paper eovera are filmed beginning with the front cover and ending on the laat page with a printed or illuatrated impreaaion. or the back cover when appropriate. Aii other original copiea are filmed beginning on the first page with a printed or illustrated impresaion, and ending on the laat page with a printed or Illuatrated impreaaion.

The last recorded frame on each microfiche shall contain the symbol  $\rightarrow$  (meaning "CON-TINUED"), or the symbol V (meaning "END"), whichever applies.

Mapa, plates, charts, etc., may be filmed at different reduction ratios. Those too large to be entirely included in one expoaure are filmed beginning in the upper left hand corner, left to right and top to bottom, as many frames as required. The following diagrams Illustrate the method:

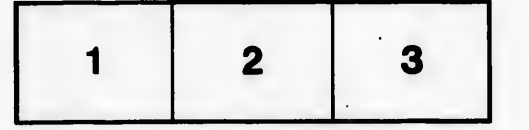

L'exemplaire filmé fut reproduit grâce à la générosité de:

> La bibliothèque des Archives publlques du Canada

Les images suivantes ont été reproduites avec le plus grand soin, compte tenu de la condition at de la netteté de l'exemplaire filmé, et en conformité avec les conditions du contrat de fllmage.

Les exemplaires originaux dont la couverture en papier est imprimée sont filmés en commençant par le premier plat at en termlnant soit par la dernière page qui comporte une empreinte d'impresslon ou d'lllustration, soit par la second plat, seion le cas. Tous les autres exemplaires originaux sont filmés en commençant par la première page qui comporte une empreinte d'impresslon ou d'lllustration et en termlnant par la dernière page qui comporte une telle empreinte.

Un des symboles sulvants apparaftra sur la dernière image de chaque microfiche, selon le cas: le symbole —> signifie "A SUIVRE", le symbole  $\nabla$  signifie "FIN".

Les cartes, planches, tableaux, etc., peuvent être filmés à des taux de réduction différents. Lorsque le document est trop grand pour être reproduit en un seul cliché, il est filmé à partir de l'angle supérieur gauche, de gauche à droite, et de haut en bas, en pranant le nombre d'images nécessaire. Les diagrammes suivants illustrent la méthode.

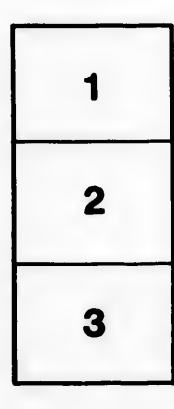

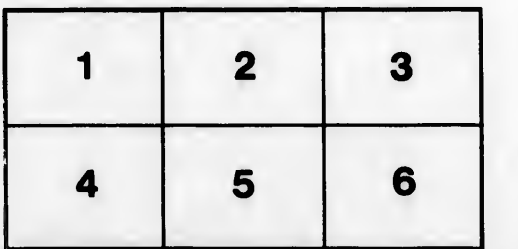